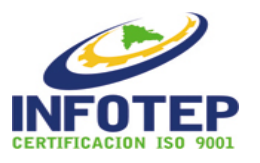

# **REGISTRO DE ASISTENCIA RT-02-PT-ONA-001**

**Edición 9**

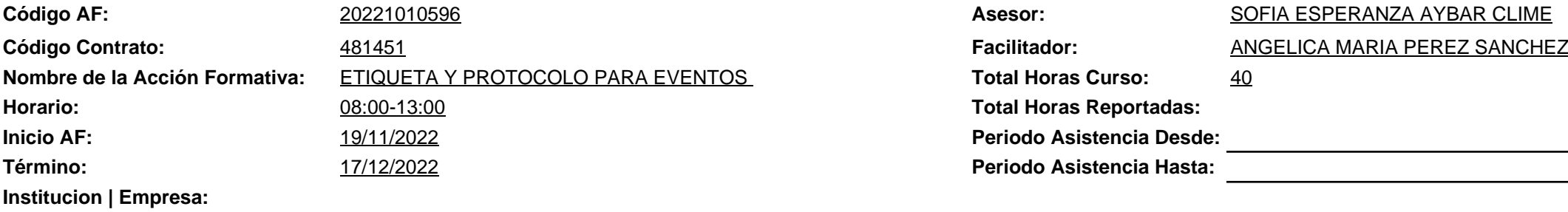

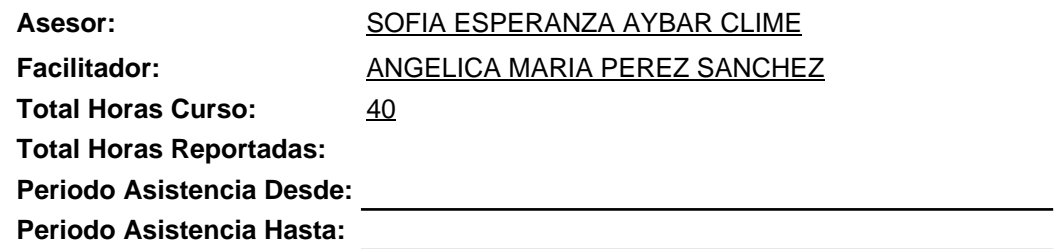

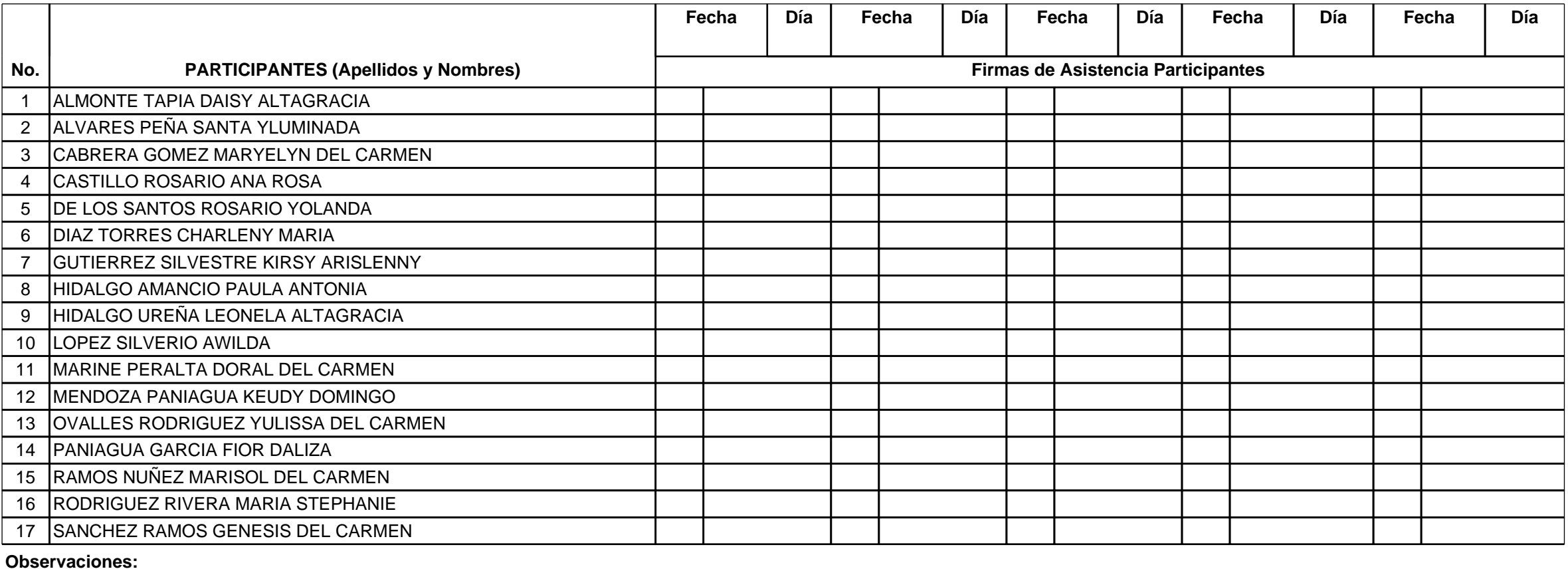

**Leyenda: A = Ausente, A/E = Ausente con excusa, T = Tardanza, PP = Presencia parcial, R = Retirado, DE = Desertó**

**Firma Facilitador(a) Firma Responsable**

### **Instrucciones para el llenado del RT-02-PT-ONA-001**

**Código de la Acción Formativa:** Se escribe el código de la acción formativa.

**Codigo Contrato:** Se escribe el número del contrato que se ha firmado entre el facilitador y el infotep.

**Nombre de la Acción Formativa:** Se escribe el nombre de la acción formativa tal y como aparece en la programación.

**Horario:** Se escribe el horario en que se ejecuta la acción formativa. Ejemplo: 8:00 AM - 12:00 M.

**Inicio AF:** Se escribe la fecha de inicio de la acción formativa.

**Término:** Se escribe la fecha de final de la acción formativa.

**Nombre de Asesor:** Se escribe el nombre del Asesor o Supervisor.

**Facilitador:** Se escribe el nombre completo del (a) Facilitador(a) que imparte la Acción Formativa.

**Día:** Se escriben las dos primeras letras del/los día (s) en que se imparte la acción formativa (ejemplo) Ma = Martes.

**Fecha:** Se escribe la fecha real de ejecución de la acción formativa.

**Total Hora del Curso:** Se escribe el total de horas del curso.

**Total Hora Reportadas:** Se refiere al total de horas instrucción, se obtiene de la sumatoria de las horas instrucción ejecutadas por el facilitador (a) durante el período reportado.

**Período:** Se escriben las fechas que abarquen el Período de impartición cubierto por el registro de asistencia: **Ejemplo:** desde 04/11/2017 hasta 07/17/2017.

**Institución | Empresa:** Se escribe el nombre de la Institución /Empresa donde se desarrolla la Acción Formativa.

**Participantes:** Se escriben los Apellidos y Nombres de los participantes. Si el reporte es manual los nombres se colocan en el mismo orden que tengan en el **Registro de Acción Formativa**, si es electrónico el sistema lo organizara automáticamente en orden alfabético. **Firma del Participante:** El participante firma en la columna correspondiente al día y fecha de su asistencia.

### **Nota:**

- El facilitador / a coloca la letra T (Tardanza), en la columna izquierda, luego de la firma del participante que llegue pasado 10 minutos de inicio de la docencia.

- El facilitador / a coloca la letra PP (Presencia Parcial), en la columna izquierda, luego de la firma del participante que llegue despues de transcurrido el 50% de la ejecución de las horas programadas para la jornada.

- El facilitador / a coloca una raya en la casilla correspondiente a la firma de los participantes que no asistieron, y en la columna de la izquierda a la raya coloca la letra A (Ausente), o la letra A / E (Ausente con Excusa).

- El facilitador / a coloca una raya en la casilla correspondiente a la firma, para aquellos participantes que hayan sido retirados por presentar dificultades mayores para asimilar el proceso de aprendizaje, cuando el participante haya sobrepasado el número de inasistencias permitidas en función de la duración de la acción formativa, **cuando solicite o justifique por escrito su retiro** y / o cuando el participante violente las reglas y normas disciplinarias establecidas, y en la columna izquierda a la raya coloca la letra R (Retirado).

- El facilitador / a coloca una raya en la casilla correspondiente a la firma de los participantes que hayan abandonado antes de terminar la acción formativa, y en la columna izquierda a la raya coloca la letra **De** (Desertó).

**Observaciones:** Se escriben aquellas informaciones que sean relevantes.

**Nota:** Las incidencias de las ausencias, tardanzas, tardanzas con excusas y presencias parciales pueden ser registradas en la fila de observación, no obstante si es necesario el facilitador podrá llevar una hoja de control para registrar la contabilidad y los motivos que propician dichas incidencias.

**Firma del Facilitador (a):** El / La Facilitador/a firma en el espacio correspondiente.

**Firma del Responsable:** El Responsable de la acción formativa firma en el espacio correspondiente.

**Nota 1: Las ausencias con excusas no pueden ser mayor del 20% de la cantidad de horas de la acción formativa. El facilitador nivelará las horas faltantes de este participante, con los ejercicios, prácticas, trabajos adicionales que él considere según el programa.** Y guardará las evidencias, de dicho proceso, hasta un año luego de terminar la acción formativa.

**Nota 2: La guarda custodia de este registro se regirá por la NI-ONA-024 (Normativa para el registro, expedición y custodia de Títulos, Certificados y Constancias) y por el PT-ONA-020 (Servicio de Soporte Técnico de Infraestructura y Sistemas).**

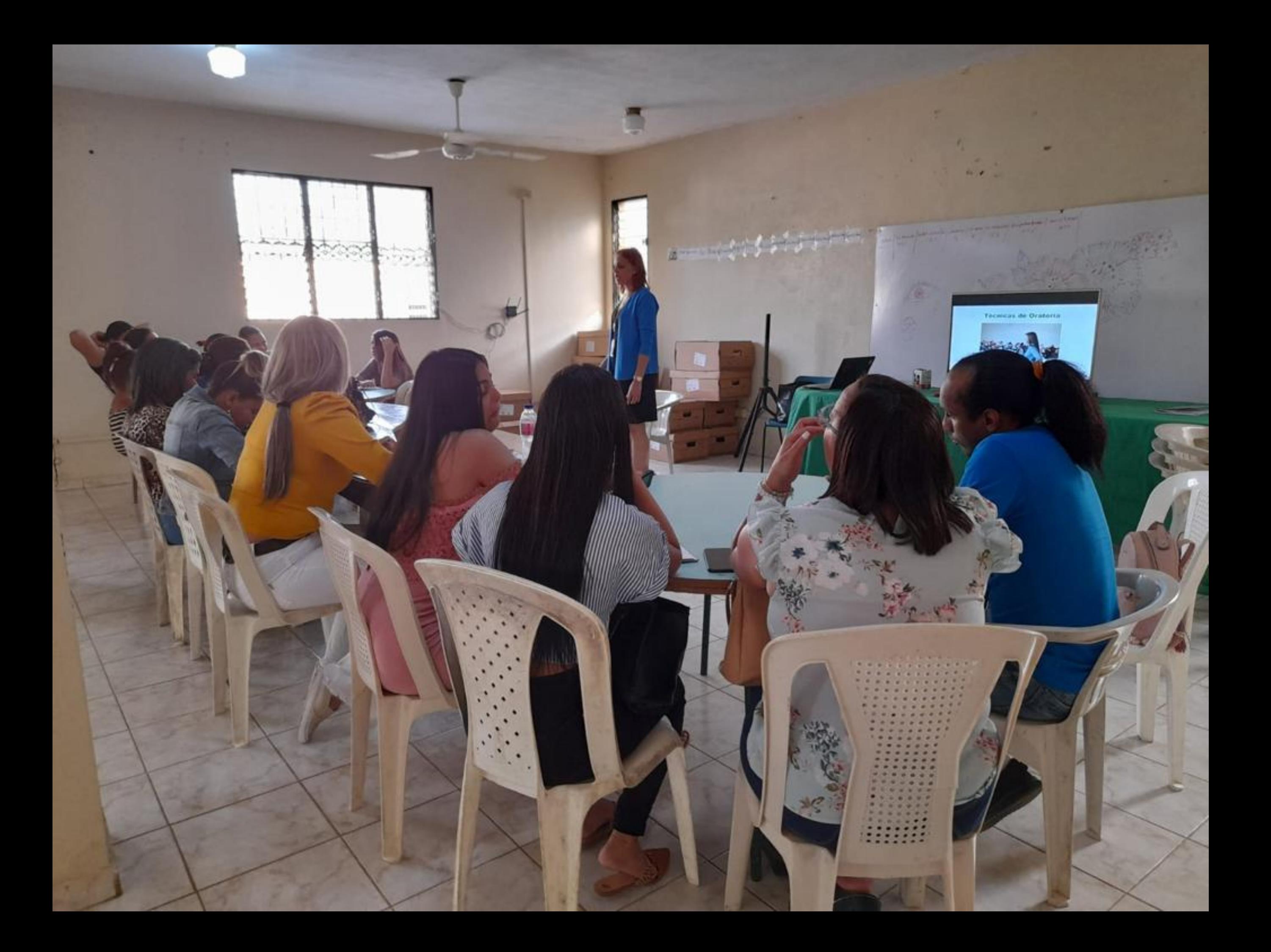

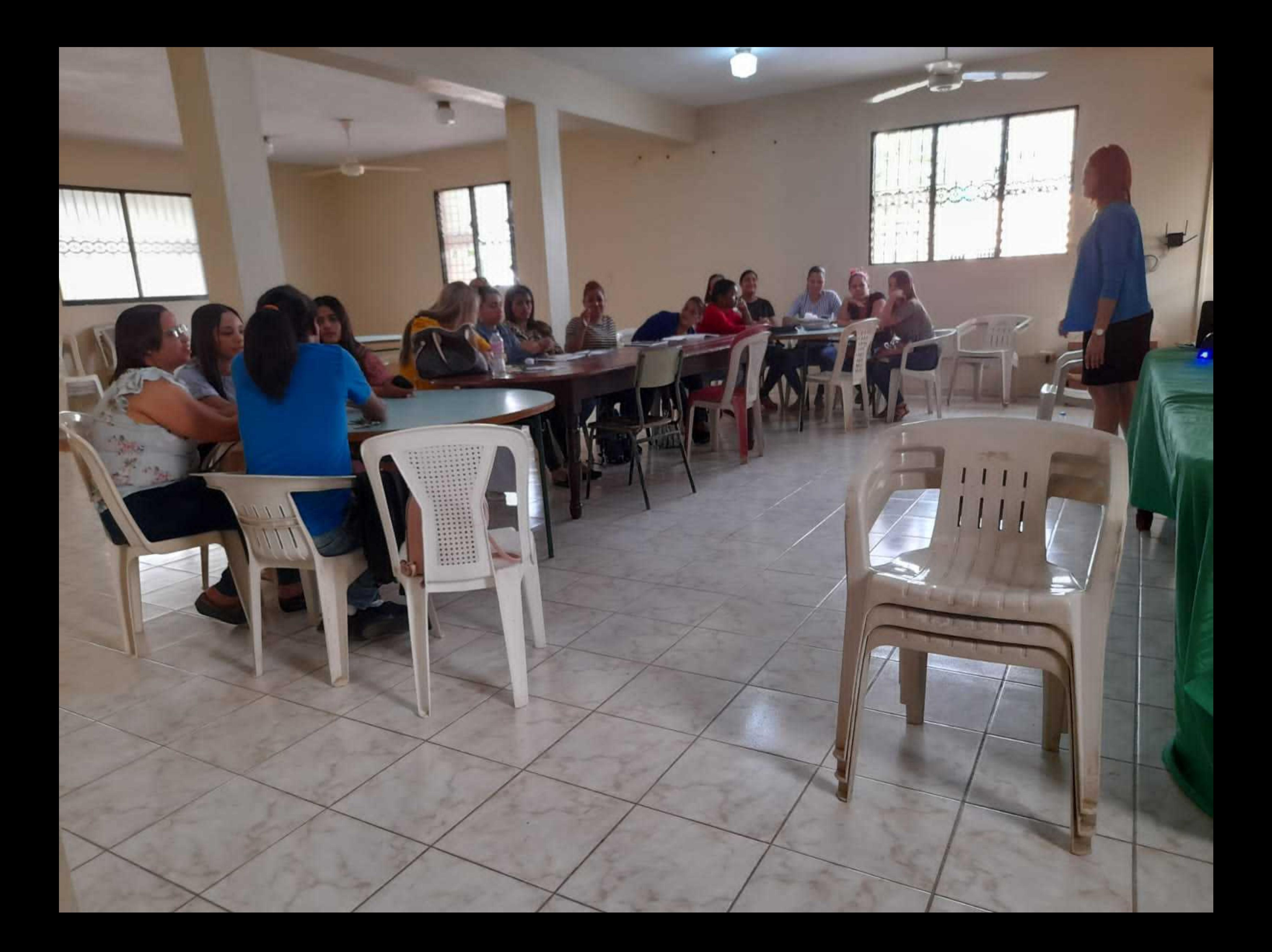

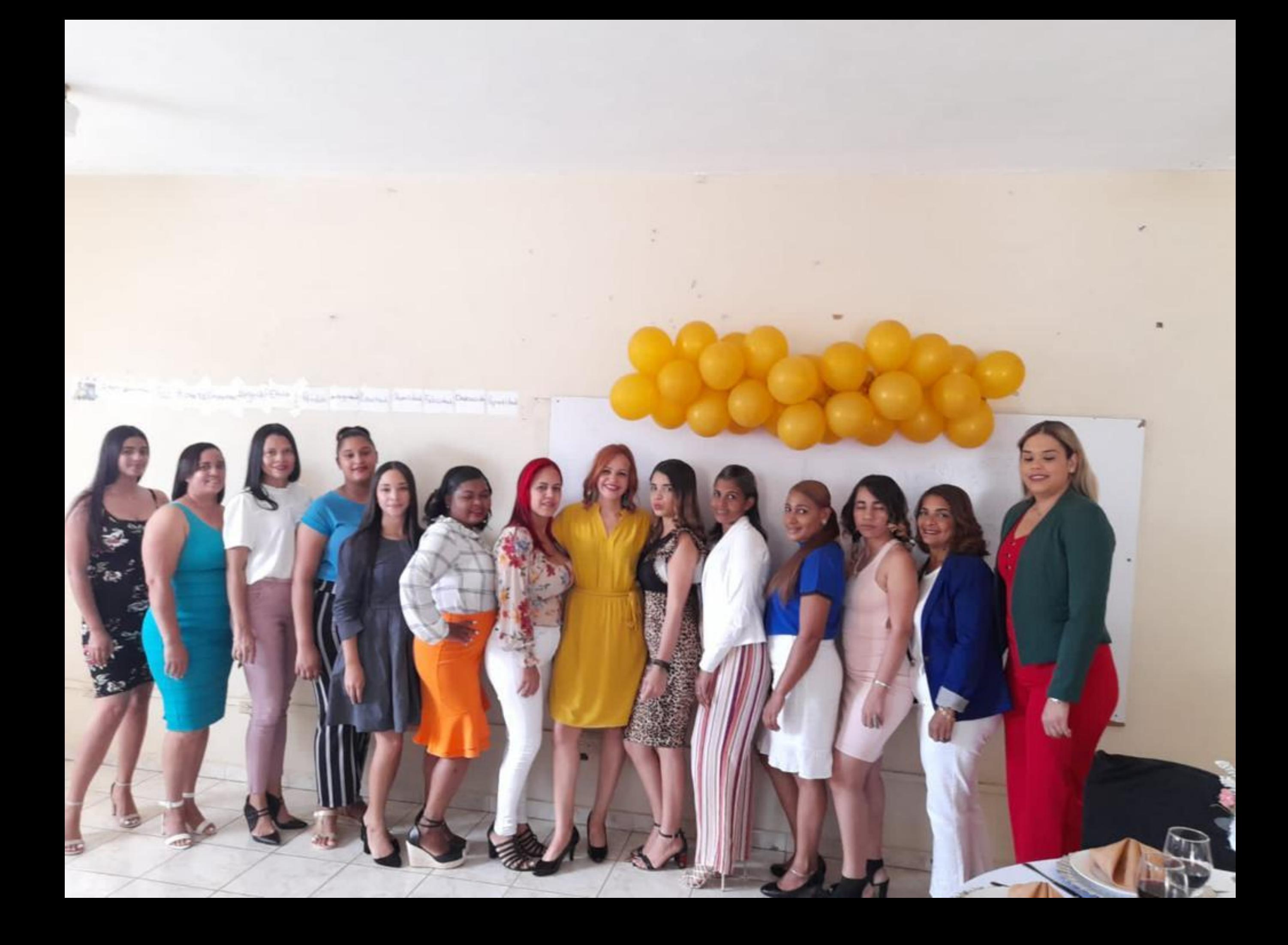

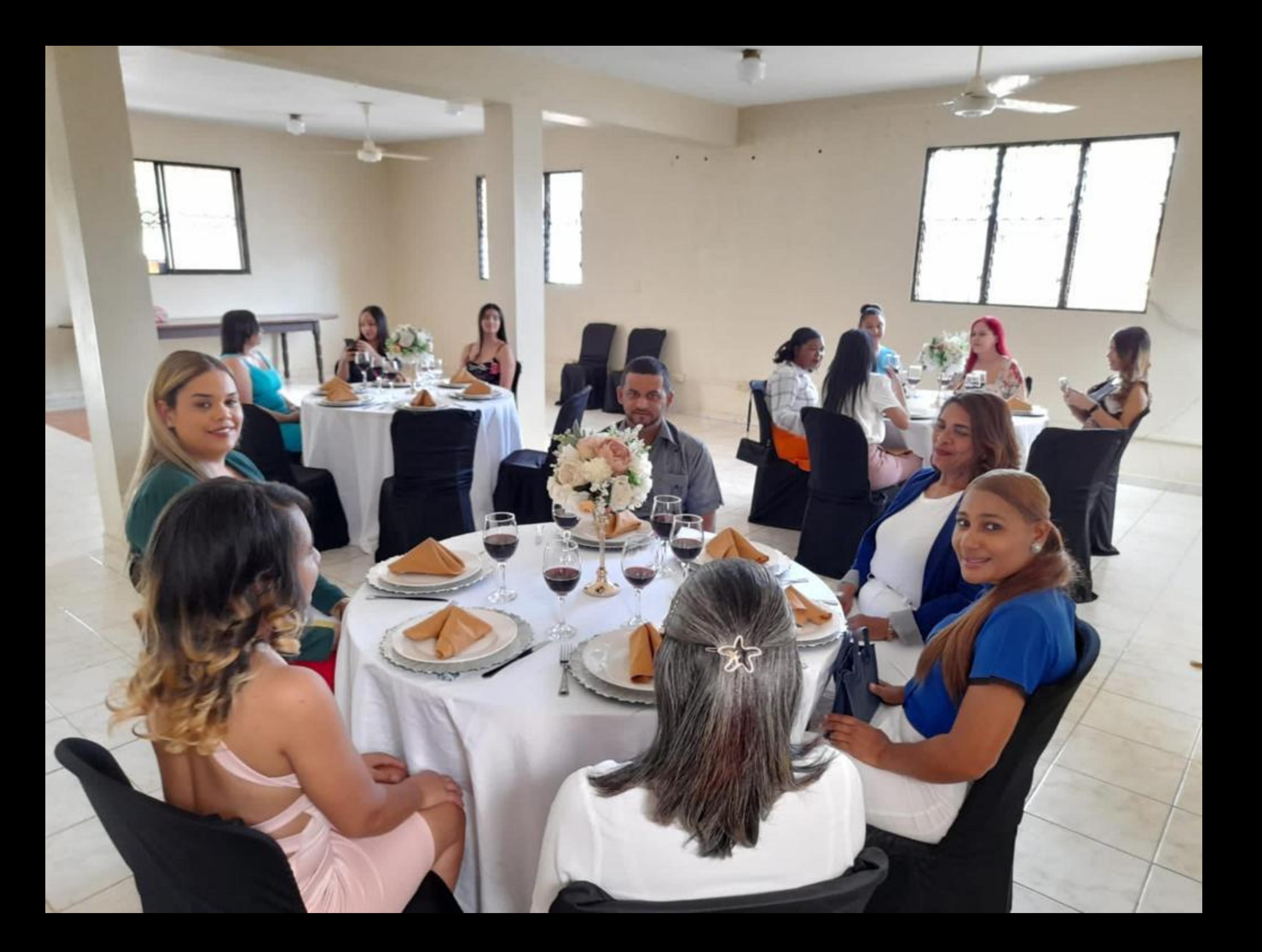

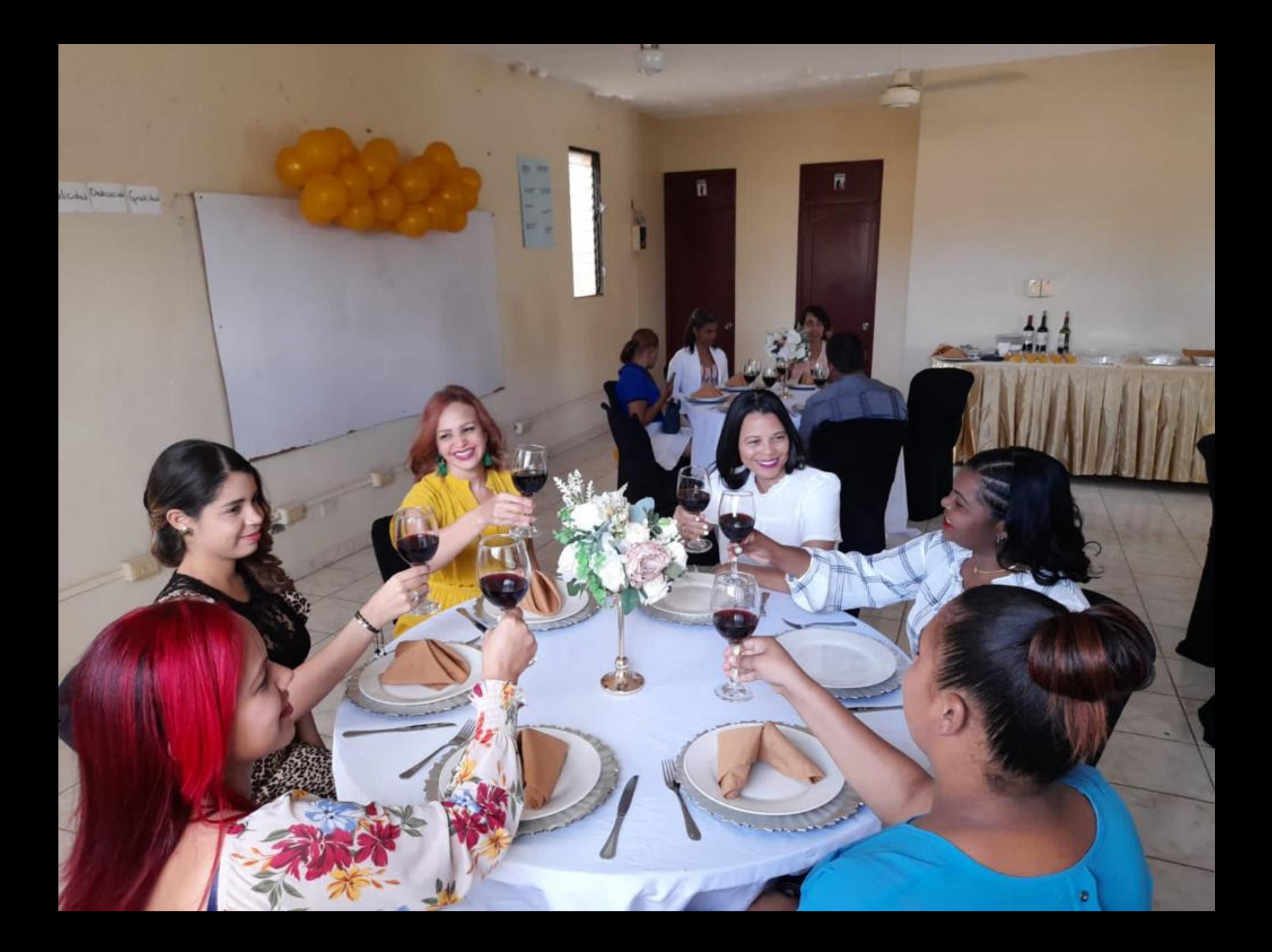

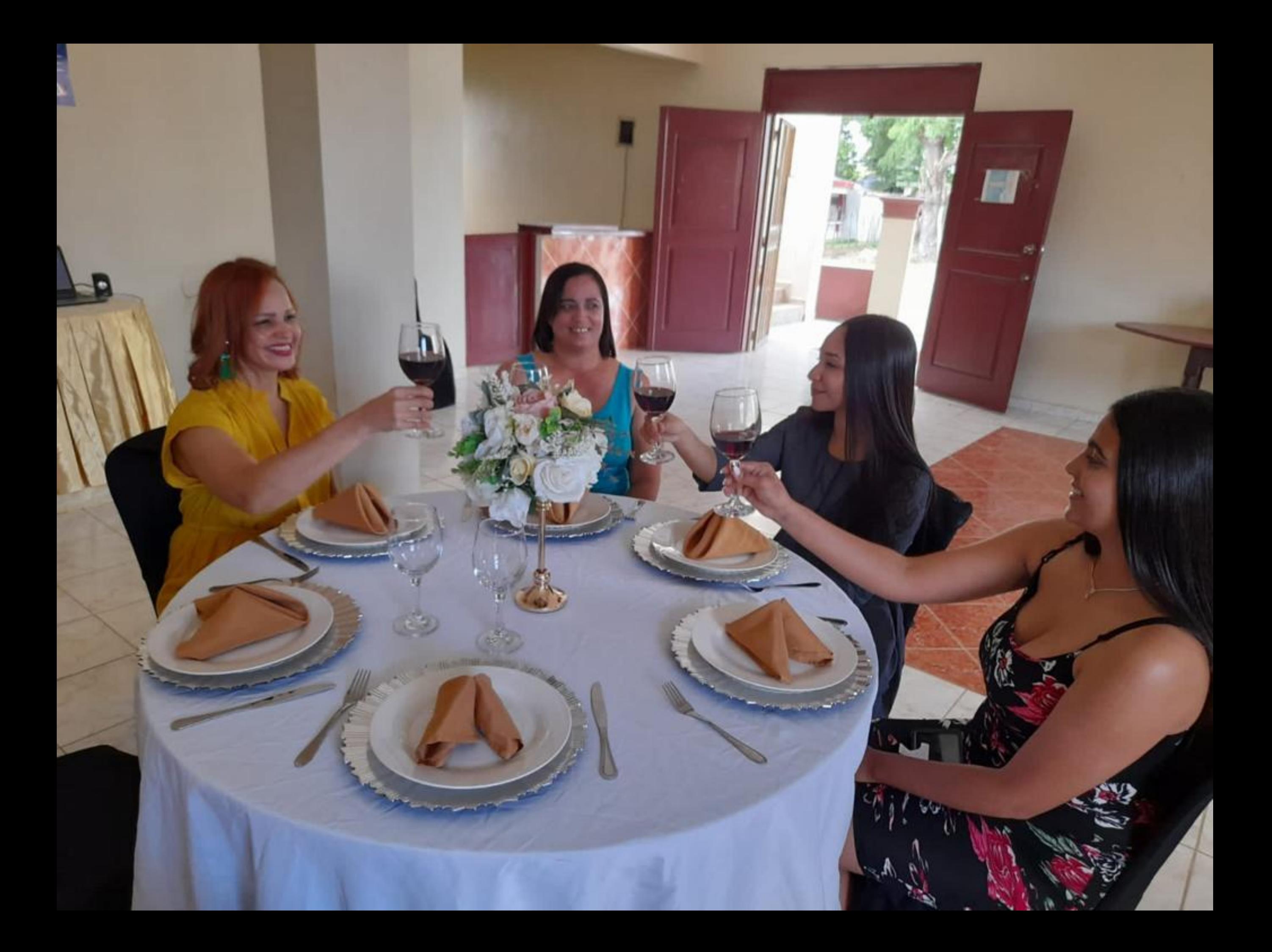

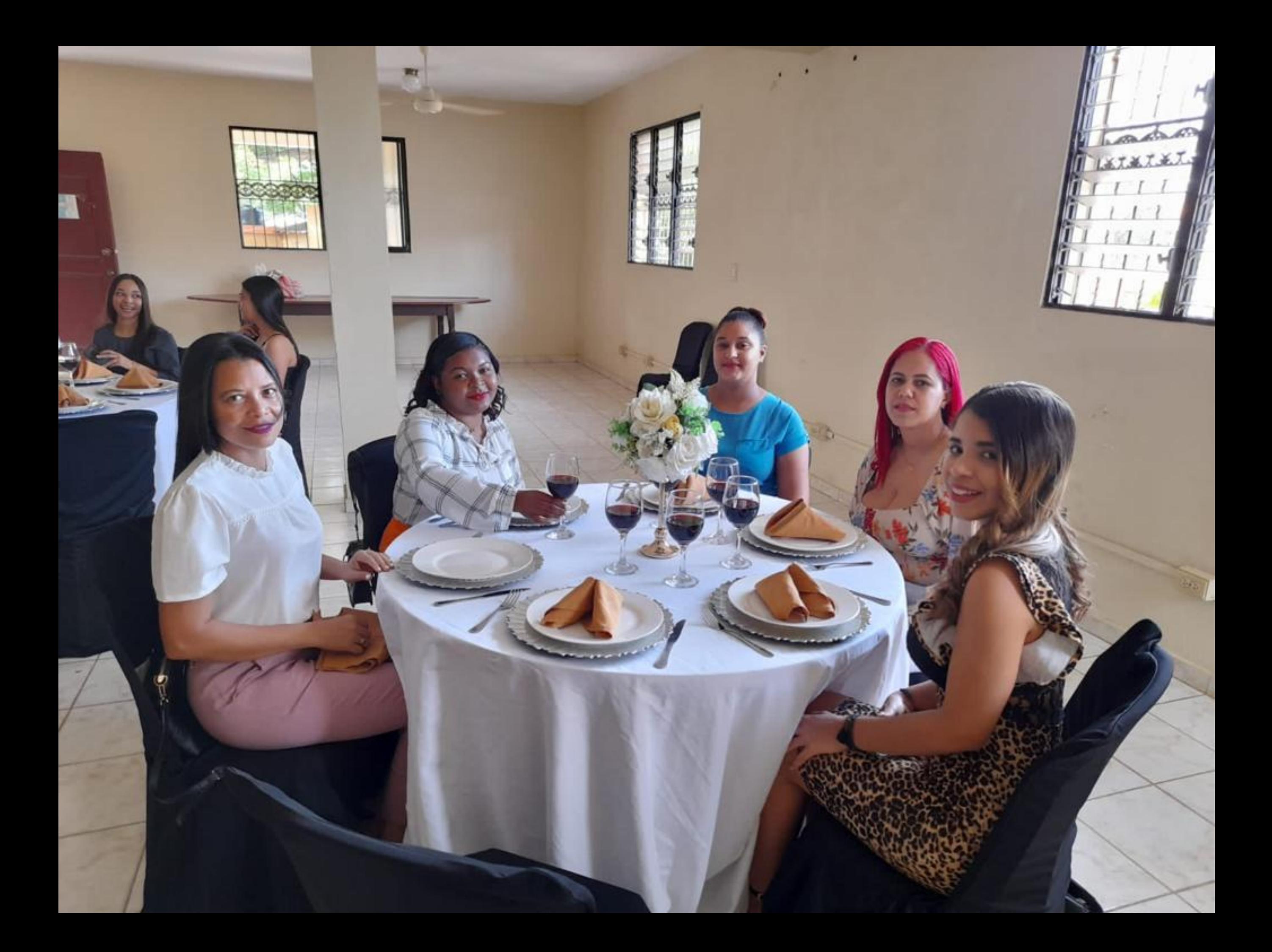

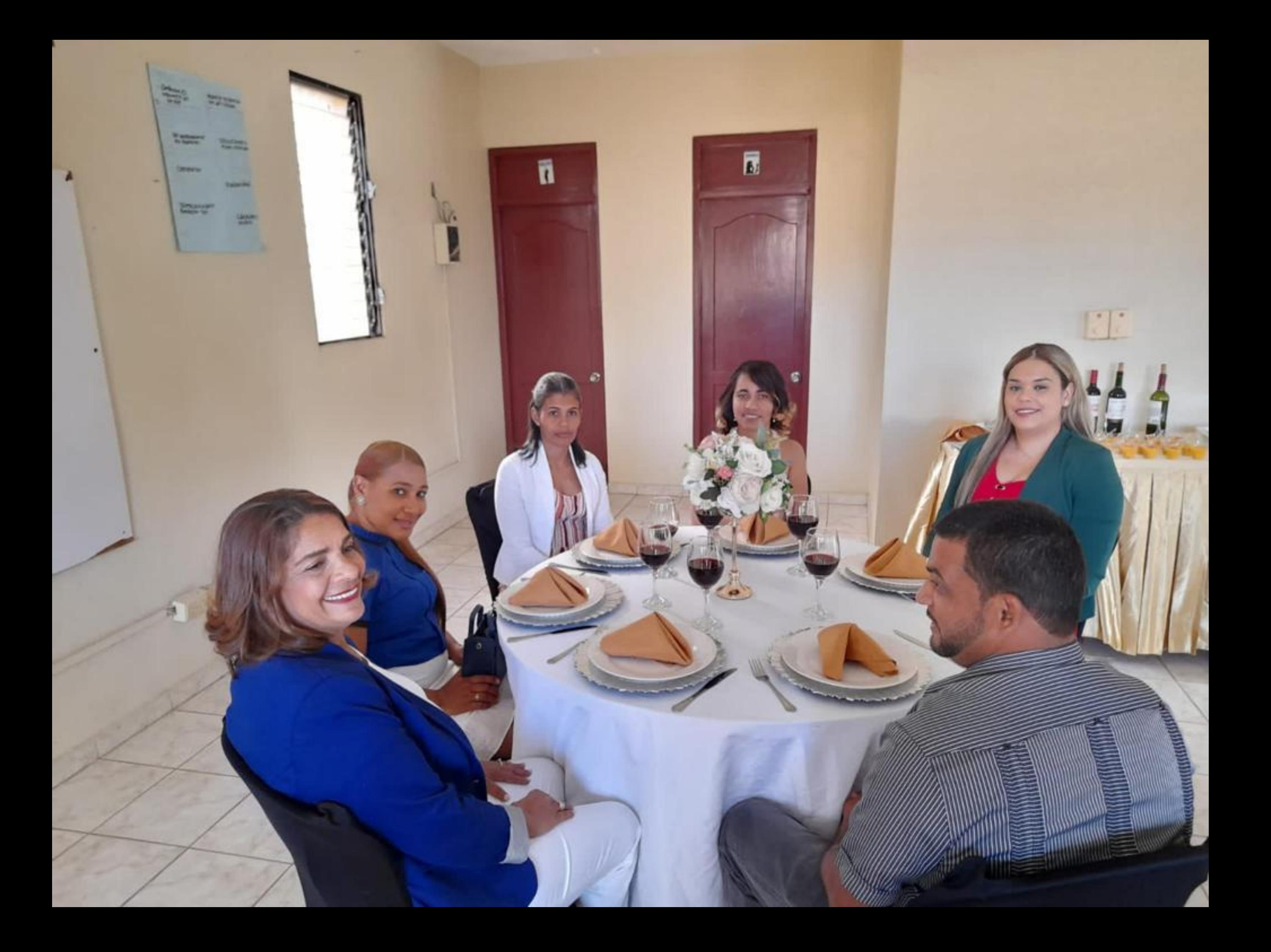

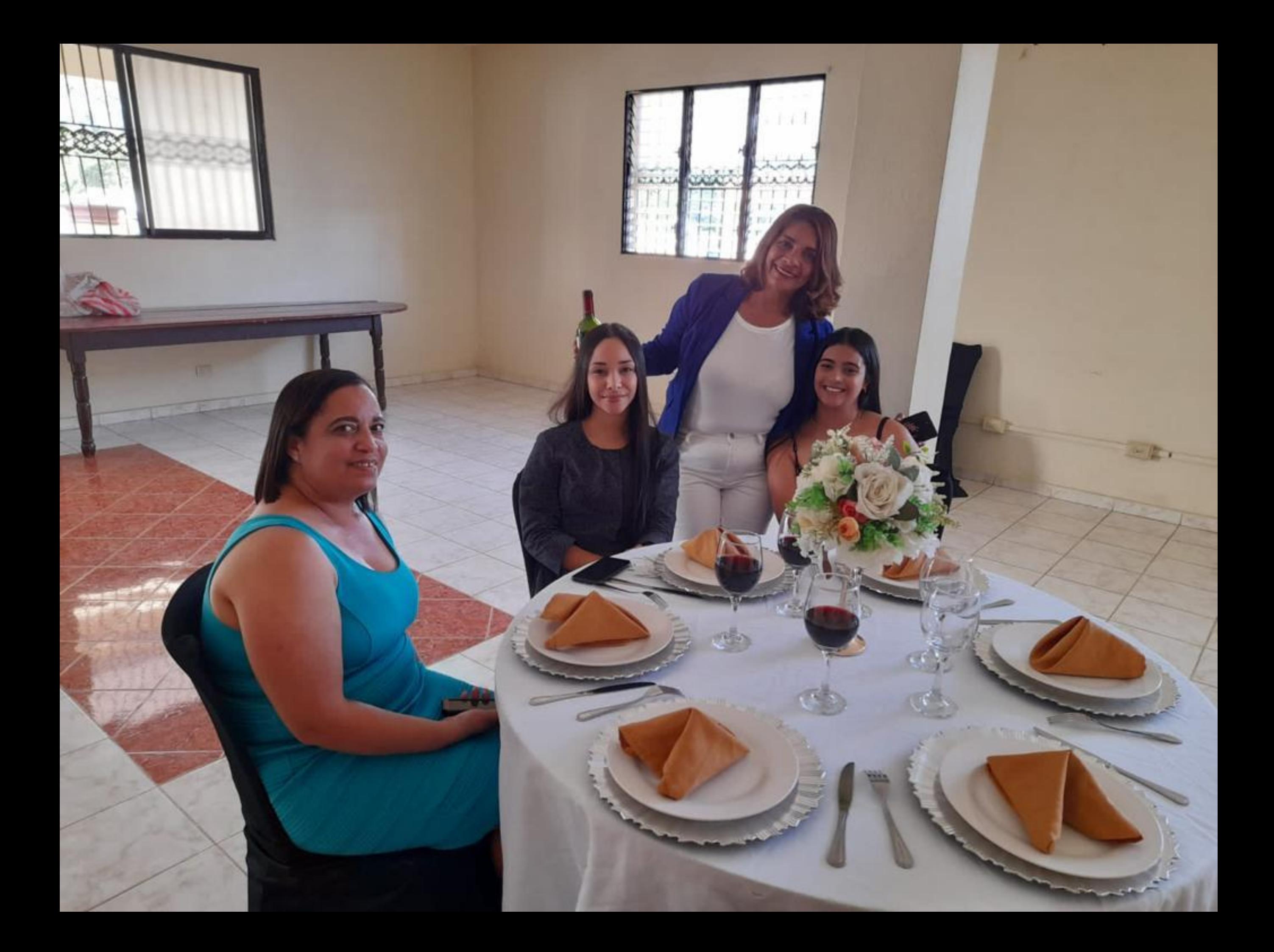

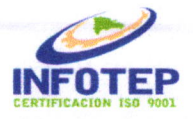

### **REGISTRO DE ASISTENCIA**

RT-02-PT-ONA-001

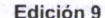

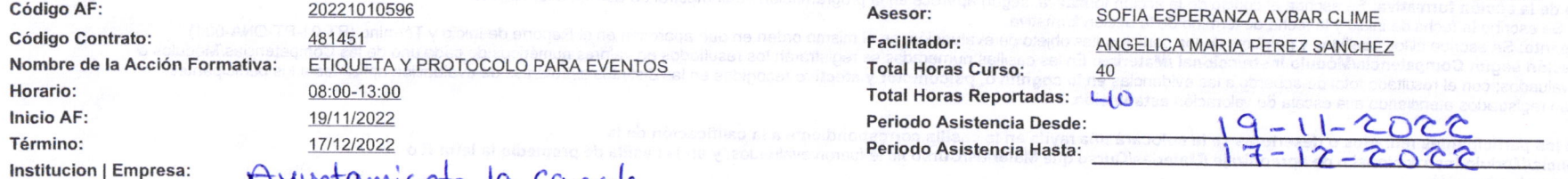

## Myuntamiento la cancile

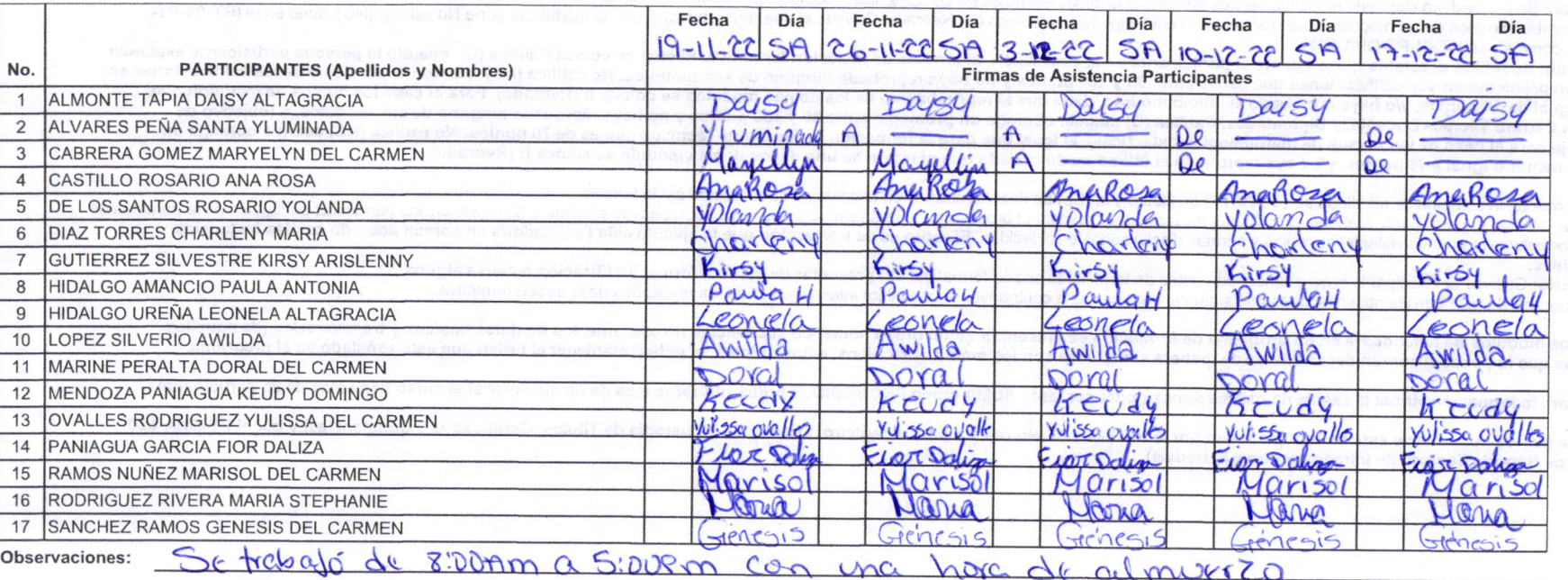

Leyenda: A = Ausente, A/E = Ausente con excusa, T = Taldanza, PP = Presencia parcial, R = Retirado, DE = Desertó

aellitador(a) **Firma** 

Firma Responsable

#### INSTRUCTIVO DE LLENADO DE RT-04-PT-ONA-001

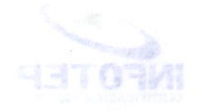

1. Nombre de la acción formativa: Se escribe la acción formativa tal como aparece en la Programación.

2. Gerencia Regional: Se escribe el nombre de la Gerencia Regional responsable de la ejecución de la acción formativa

3. Facilitador/a: Se escribe el nombre del docente responsable de la acción formativa.

4. Código de la acción formativa: Se escribe el código de la acción formativa, según aparece en la programación cuatrimestral de acciones formativas.

5. Fecha: Se escribe la fecha de inicio y la fecha de término de la acción formativa.

6. Participante: Se escribe el/los apellidos y nombres de los participantes objeto de evaluación, en el mismo orden en que aparecen en el Reporte de Inicio y Término (RT-01-PT-ONA-001).

7. Calificación según Competencia/Módulo Instruccional /Materias: En las casillas numeradas se registrarán los resultados en valores numéricos de cada uno de las Competencias/Módulos o Materia evaluados; con el resultado total de acuerdo a las evidencias en lo cognitivo, psicomotor y afectivo recogidas en las distintas estrategias de evaluación aplicadas a los participantes.

Éstos serán registrados atendiendo a la escala de valoración establecida.

Nota 1: A los participantes retirados o desertores se le colocará una rayita en la casilla correspondiente a la calificación de la Competencia/Módulo Instruccional o de aprendizaje /Materias/Curso que Materias/Curso no le fueron evaluados, y en la casilla de promedio la letra R o De según sea la situación.

8. Promedio: Se promediará sumando todos los valores de cada una de las unidades de competencia/módulo instruccional o de aprendizaje/materia o curso dividiendo entre el total de los mismos. En caso de reprobar algunos de los módulos no se calcula promedio, sino que se coloca (R) Retirado. Cuando el que reprueba es el último módulo se pone No califica (NC), tanto en el (RT-04-PT-ONA-001), como en el (RT-01-PT-ONA-001).

9. Resultado: Se refiere al estatus que adquiere el participante en la evaluación, al término de la acción formativa. El cual se coloca Califica (C): cuando la persona participante evaluada obtenga un promedio en sus calificaciones que oscile entre 60 y 100 puntos y no haya reprobado ninguno de sus módulos. No califica (NC): cuando el promedio de las calificaciones sea menor o igual de 59 puntos, y/o haya reprobado el último módulo, dado que si reprueba uno de los demás módulos se coloca R (Retirado). Para el caso los cursos de metodologías didácticas Carrera Técnica Docente, y Diplomados, Califica (C) cuando obtenga un promedio entre 80 y 100 puntos y no haya reprobado ninguno de sus módulos, u (objetivo de aprendizaje para el caso de los cursos de metodologías didácticas), al igual que para la formación de Maestros Técnicos que es de 70 puntos. No califica (NC) cuando obtenga un promedio menor o igual a 79 puntos, y/o haya reprobado el último módulo, dado que si reprueba uno de los demás módulo se coloca R (Retirado).

De igual forma en la columna de resultado se escribe (R) de Retiro y la (De) de desertó cuando en la columna de promedio así la hubiere.

R = Retiro: Cuando el participante presente dificultades mayores para asimilar el proceso de aprendizaje, cuando haya sobrepasado el número de inasistencias permitidas en función de la duración de la acción formativa y/o cuando violente las reglas y normas disciplinarias establecidas. El retiro es es una acción que la ejecuta el/la Facilitador/a en común acuerdo con las instancias

De = Desertó: Cuando el participante haya abandonado antes de terminar la acción formativa, sin presentar de manera formal justificación o causa alguna. Observaciones: Se escriben las observaciones que sean pertinentes y que contribuyan a una mejor interpretación de los resultados de la acción formativa.

Nota 2: Los módulos de aprendizaje en un programa de formación se presentan en un orden numérico secuencial, no obstante, los módulos básicos y transversales (de aquellos programas que lo poseen) podrán desarrollarse de manera simultánea con los módulos técnicos, estos últimos, si deben mantener el orden que está señalado en el programa.

Nota 3: Para la formación virtual la casilla de calificaciones podrá ser tanto SUMA como PROMEDIO. Y podrá utilizarse más de un ejemplar si el curso tiene más de 25 participantes.

Nota 4: La guarda custodia de este registro se regirá por la NI-ONA-024 (Normativa para el registro, expedición y custodia de Titulos, Certificados y Constancias) y por el PT-ONA-020 (Servicio de Soporte Técnico de Infraestructura y Sistemas).